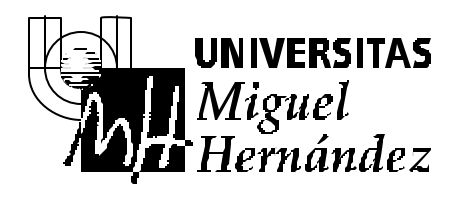

**3º Ingeniería Telecomunicación 2º ITT Sistemas Electrónicos 2º ITT Sistemas de Telecomunicación**

**Autómatas y Sistemas de Control**

# **EXAMEN SISTEMAS DE CONTROL 30-6-2003**

### **PROBLEMA 1**

El sistema desconocido **F** de la figura inferior responde ante entrada **x(t)** escalón de amplitud 5 con la señal de salida **y(t)** que se muestra en el gráfico:

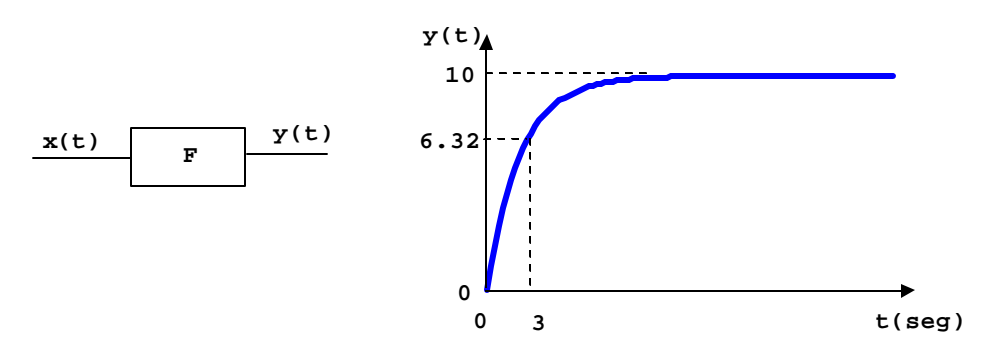

Se pide:

- Obtener la función de transferencia del sistema **F(s)**.
- Razonar si el siguiente sistema sería estable :

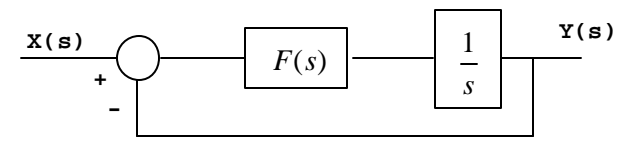

*VALORACIÓN: 2 puntos*

### **SOLUCIÓN**

De acuerdo con la repuesta ante escalón, el sistema F(s) es de primer orden:

$$
F(s) = \frac{K}{1+Ts}
$$

La ganancia K será el valor final de la respuesta dividido por la amplitud del escalón de entrada:

$$
K = \frac{10}{5} = 2
$$

La constante de tiempo T se indica como el tiempo que tarda la señal en alcanzar el 63.2% del valor final. Por tanto,  $T = 3$  seg.

La función de transferencia resultante es:

$$
F(s) = \frac{2}{1+3s}
$$

Para ver si el sistema propuesto es estable se reduce el diagrama de bloques:

$$
M(s) = \frac{F(s) \cdot \frac{1}{s}}{1 + F(s) \cdot \frac{1}{s}} = \frac{2}{3s^2 + s + 2}
$$

Los polos o raíces del denominador son  $s = -0.17 \pm 0.8j$ . Dado que ambos polos tienen parte real negativa, el sistema es estable.

### **PROBLEMA 2**

De los sistemas **F<sup>1</sup>** y **F2** se conocen las ecuaciones diferenciales que relacionan sus señales de entrada y sus señales de salida :

$$
\begin{array}{c|c}\n\mathbf{x}_1(\mathbf{t}) & \mathbf{F}_1 & \mathbf{y}_1(\mathbf{t}) \\
\hline\n\mathbf{F}_1 & \mathbf{B}_2 & \mathbf{B}_2(\mathbf{t}) \\
\hline\n\mathbf{F}_2 & \mathbf{F}_2 & \mathbf{B}_2(\mathbf{t}) & \mathbf{B}_2(\mathbf{t}) \\
\hline\n\mathbf{F}_3 & \mathbf{B}_2(\mathbf{t}) & \mathbf{B}_2(\mathbf{t}) & \mathbf{B}_2(\mathbf{t}) \\
\hline\n\mathbf{F}_2 & \mathbf{B}_2(\mathbf{t}) & \mathbf{B}_2(\mathbf{t}) & \mathbf{B}_2(\mathbf{t}) \\
\hline\n\mathbf{F}_3 & \mathbf{B}_2(\mathbf{t}) & \mathbf{B}_2(\mathbf{t}) & \mathbf{B}_2(\mathbf{t}) \\
\hline\n\mathbf{F}_2 & \mathbf{B}_2(\mathbf{t}) & \mathbf{B}_2(\mathbf{t}) & \mathbf{B}_2(\mathbf{t}) \\
\hline\n\mathbf{F}_3 & \mathbf{B}_2(\mathbf{t}) & \mathbf{B}_2(\mathbf{t}) & \mathbf{B}_2(\mathbf{t}) \\
\hline\n\mathbf{F}_4 & \mathbf{B}_2(\mathbf{t}) & \mathbf{B}_2(\mathbf{t}) & \mathbf{B}_2(\mathbf{t}) \\
\hline\n\mathbf{F}_5 & \mathbf{B}_2(\mathbf{t}) & \mathbf{B}_2(\mathbf{t}) & \mathbf{B}_2(\mathbf{t}) \\
\hline\n\mathbf{F}_6 & \mathbf{B}_2(\mathbf{t}) & \mathbf{B}_2(\mathbf{t}) & \mathbf{B}_2(\mathbf{t}) \\
\hline\n\mathbf{B} & \mathbf{B}_2(\mathbf{t}) & \mathbf{B}_2(\mathbf{t}) & \mathbf{B}_2(\mathbf{t}) & \mathbf{B}_2(\mathbf{t}) \\
\hline\n\mathbf{B} & \mathbf{B}_2(\mathbf{t}) & \mathbf{B}_2(\mathbf{t}) & \mathbf{B}_2(\mathbf{t}) & \mathbf{B}_2(\mathbf{t}) \\
\hline\n\mathbf{B} & \mathbf{B}_2(\mathbf{t}) & \mathbf{B}_2(\mathbf{t}) & \mathbf{B}_2(\mathbf{t}) & \mathbf{B}_2(\mathbf{t}) \\
$$

Se pide:

• Obtener las funciones de transferencia **F1(s)** y **F2(s).**

 $\Gamma$ 

• Indicar razonadamente cuál de los diagramas de Bode mostrados a continuación corresponde al sistema **F1** y cuál al sistema **F2:**

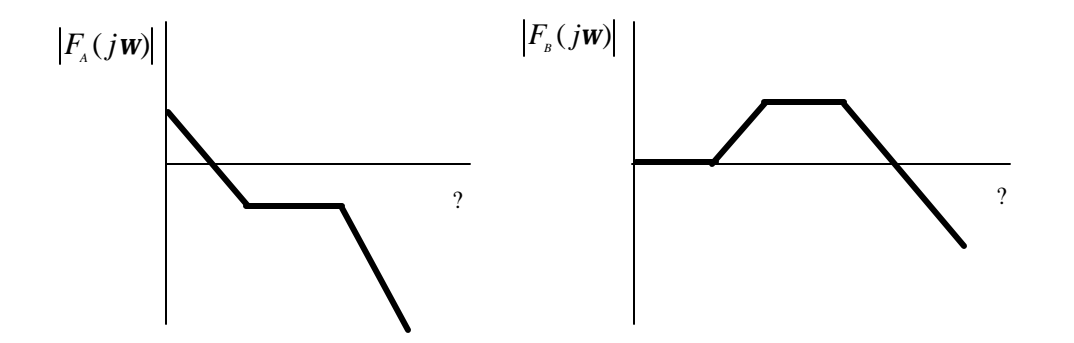

*VALORACIÓN: 2.5 puntos*

## **SOLUCIÓN**

#### Comenzamos con  $F_1$ :

Punto de funcionamiento: igualando a cero las derivadas temporales se obtiene :  $x(0) = 3 \implies y(0) = 4$ 

A continuación se linealiza y expresa en variables incrementales la ecuación diferencial:

$$
10\Delta \ddot{y}_{1}(t) + 21\Delta \dot{y}_{1}(t) + \frac{d}{dy_{1}(t)} \left[ 8\sqrt{y_{1}(t)} \right] \Delta y_{1}(t) = 200\Delta \dot{x}_{1}(t) + 2\Delta x_{1}(t)
$$
  

$$
10\Delta \ddot{y}_{1}(t) + 21\Delta \dot{y}_{1}(t) + 2\Delta y_{1}(t) = 200\Delta \dot{x}_{1}(t) + 2\Delta x_{1}(t)
$$

El siguiente paso es transformar la ecuación al dominio de Laplace, resultando:

$$
Y_{1}(s) \cdot [10s^{2} + 21s + 2] = X_{1}(s) \cdot [200s + 2]
$$

La función de transferencia se obtiene despejando:

$$
F_1(s) = \frac{Y_1(s)}{X_1(s)} = \frac{200s + 2}{10s^2 + 21s + 2}
$$

Se repite el mismo proceso con  $F_2$ :

Punto de funcionamiento: igualando a cero las derivadas temporales se obtiene :  $y_2(0) = 2 \implies x_2(0) = 0$ 

A continuación se linealiza y expresa en variables incrementales la ecuación diferencial:

$$
\Delta \ddot{y}_2(t) + 20\Delta \ddot{y}_2(t) + 100\Delta \dot{y}_2(t) =
$$
\n
$$
= \Delta x_2(t) + \frac{\partial}{\partial x(t)} \left[ 10 \dot{x}_2(t) y_2(t) \right]_0 \Delta \dot{x}_2(t) + \frac{\partial}{\partial y_2(t)} \left[ 10 \dot{x}_2(t) y_2(t) \right]_0 \Delta y_2(t)
$$
\n
$$
\Delta \ddot{y}_2(t) + 20\Delta \ddot{y}_2(t) + 100\Delta \dot{y}_2(t) = \Delta x_2(t) + 20\Delta \dot{x}_2(t)
$$

El siguiente paso es transformar la ecuación al dominio de Laplace, resultando:

$$
Y_2(s) \cdot [s^3 + 20s^2 + 100s] = X_2(s) \cdot [20s + 1]
$$

La función de transferencia se obtiene despejando:

$$
F_2(s) = \frac{Y_2(s)}{X_2(s)} = \frac{20s + 1}{s^3 + 20s^2 + 100s}
$$

Para determinar qué diagrama de Bode corresponde a cada función de transferencia, se factorizan ambas:

$$
F_1(s) = \frac{200s + 2}{10s^2 + 21s + 2} = \frac{1 + 100s}{(1 + 0.5s)(1 + 10s)}
$$

$$
F_2(s) = \frac{20s + 1}{s^3 + 20s^2 + 100s} = \frac{1 + 20s}{100 \cdot s \cdot (1 + 0.1s)^2}
$$

El diagrama  $F_A$  corresponde a  $F_2(s)$  porque presenta un polo en el origen seguido de un cero (frecuencia de corte 1/20 rad/s) y un polo doble (frecuencia de cor te 1/0.1 rad/s).

El diagrama  $F_B$  corresponde a  $F_1(s)$  porque presenta un cero (frecuencia de corte 1/100 rad/s) seguido de dos polos (frecuencias de corte 1/10 rad/s y 1/0.5 rad/s).

#### **PROBLEMA 3**

En el sistema de la figura, y suponiendo que K sólo toma valores positivos, calcular:

- Valores de K que hacen al sistema estable.
- Valores de K que hacen que el margen de fase del sistema sea mayor de 25º.

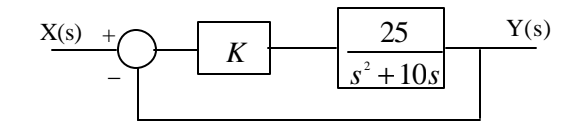

*VALORACIÓN: 2.5 puntos*

### **SOLUCIÓN**

Se trabaja en el dominio de la frecuencia para poder calcular márgenes de estabilidad. La función de transferencia en cadena abierta a utilizar es:

$$
G(s) \cdot H(s) = \frac{25K}{s(s+10)}
$$

Se traza en primer lugar el camino **origen** de Nyquist, que rodea al origen por existir un polo en s=0:

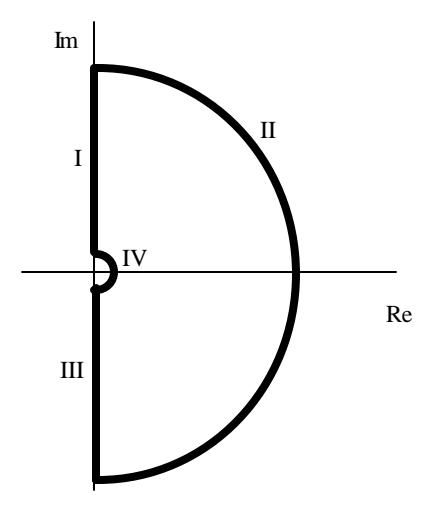

Calculamos el camino imagen tramo por tramo:

• **Tramo I:** 
$$
s = j
$$
?  
\n $|G(s)H(s)| = \frac{25K}{w\sqrt{w^2 + 100}} = \begin{cases} \infty & w \to 0 \\ 0 & w \to \infty \end{cases}$ 

$$
\arg[G(s)H(s)] = -90 - \arctan\left(\frac{w}{10}\right) = \begin{cases} -90 & w \to 0\\ -180 & w \to \infty \end{cases}
$$

- Tramo II: la imagen será un punto en el origen.
- Tramo III: la imagen será simétrica a la del tramo I.
- Tramo IV:  $s = e \cdot e^{j f}$  f = (-90,+90)  $\arg[G(s)H(s)] = -\mathbf{j} = (+90, -90)$ 0 10  $|g| = \frac{25K}{\epsilon} =$ ⋅ = *e*  $|G(s)H(s)| = \frac{25K}{s}$

La representación completa del camino imagen queda como sigue:

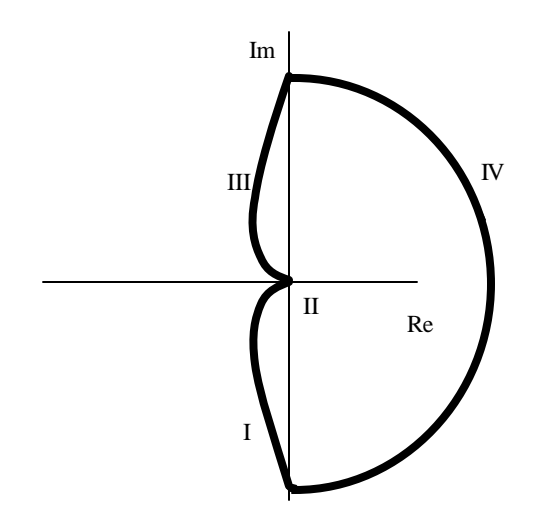

El camino imagen no rodea al punto -1 para ningún valor de K; como veremos esto significa que el sistema es estable para cualquier valor de K.

 $Z = N - P$ , donde:

- $\bullet$   $Z =$  número de polos inestables en cadena cerrada (a calcular)
- $N =$  número de rodeos al punto -1 ( = 0)
- P = número de polos dentro del camino origen en cadena abierta (= 0)

Por tanto,  $Z = 0$  y el sistema es estable para todo valor de K.

Para calcular el valor de K que hace que el margen de fase sea ?=25º, se busca dentro del primer tramo el punto cuya fase sea -155° (180° - 25° = 155°):

$$
\arg[G(s)H(s)] = -90 - \arctan\left(\frac{w}{10}\right) = -155 \implies w = 21.45 \text{ rad/s}
$$

Para que el margen de fase sea mayor de 25º, el módulo a esta frecuencia deberá ser inferior a la unidad:

$$
|G(s)H(s)| = \left[\frac{25K}{w\sqrt{w^2 + 100}}\right]_{w=21.45} \le 1 \quad \Rightarrow \quad K \le 20.31
$$

Por lo tanto el margen de fase será igual o superior a 25º para valores de K iguales o inferiores a 20.31.

#### **PROBLEMA 4**

Para el sistema de la figura, diseñar el regulador  $C(s)$  más sencillo posible que haga cumplir a la planta las siguientes especificaciones ante entrada escalón:

- Sobreoscilación =  $2.37%$
- Tiempo de establecimiento  $= 0.785s$
- Error de posición =  $25%$

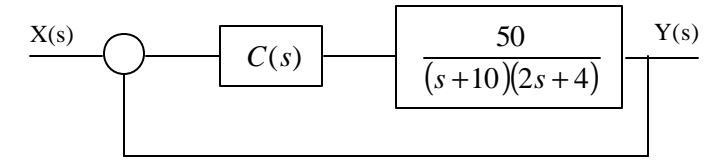

*VALORACIÓN: 3 puntos*

# **SOLUCIÓN**

En primer lugar, se expresan las especificaciones pedidas para el régimen transitorio como la zona del plano comple jo donde podrían encontrarse los polos del sistema:

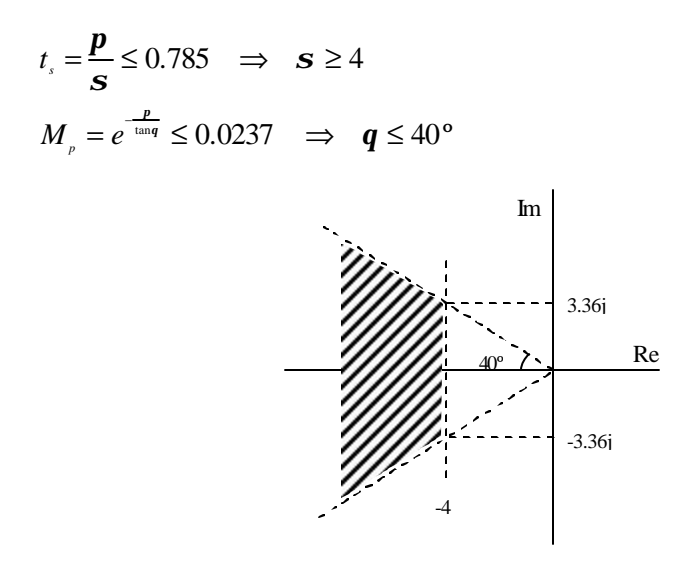

A continuación se prueba con el más sencillo de los reguladores, el proporcional [C(s)=K]. Este regulador será válido si el LDR del sistema pasa por la zona válida. El trazado de este LDR es muy simple:

$$
G(s) = \frac{25}{(s+10)(s+2)}
$$
Im  
Im  
10 R  
2  
2  
6

Podemos ver cómo el LDR pasa por la zona válida, por lo tanto el regulador tipo P será suficiente para cumplir las especificaciones en régimen permanente.

Para que el comportamiento en régimen permanente sea lo mejor posible, se elegirá la constante K del regulador lo más grande posible sin que el LDR se salga de la zona válida: por tanto se buscará el valor de K para el cual el LDR pasa por el punto de coordenadas -6+5.03j. Se empleará el criterio del módulo:

$$
25 K = \frac{\prod |s - p_i|}{\prod |s - z_i|} = \sqrt{5.03^2 + 4^2} \cdot \sqrt{5.03^2 + 4^2} = 41.3 \implies K = 1.65
$$

Sólo falta comprobar si este regulador cumple las especificaciones en régimen permanente (error de posición menor del 25%):

$$
K_{p} = \lim_{s \to 0} [C(s) \cdot G(s)] = \lim_{s \to 0} \left[ 1.65 \cdot \frac{25}{(s+10)(s+2)} \right] = 2.06
$$
  

$$
e_{p} = \frac{1}{1+K_{p}} = 0.326 = 32.6\% > 25\% \implies \text{el regulator no es válido}
$$

Para corregir el error en régimen permanente se introduce un efecto integral en el regulador:

$$
C(s) = K \cdot \frac{s+z}{z+p}
$$

- La constante K es la obtenida para el regulador proporcional:  $K = 1.65$
- La situación del cero z se elige a 1/6 del valor real de los polos deseados:

$$
z = \frac{6}{6} = 1
$$

• Por último, la situación del polo p se elige de modo que se cumpla la condición de error en régimen permanente solicitada:

$$
e_p = \frac{1}{1 + K_p} \le 0.25 \implies K_p \ge 3
$$
  

$$
K_p = \lim_{s \to 0} \left[ C(s) \cdot G(s) \right] = \lim_{s \to 0} \left[ 1.65 \cdot \frac{s+1}{s+p} \cdot \frac{25}{(s+10)(s+2)} \right] = \frac{2.06}{p} \ge 3 \implies p \le 0.687
$$

Se elige p= 0.687 y el regulador queda:

$$
C(s) = 1.65 \cdot \frac{s+1}{z+0.687}
$$